## **Kassenbuch**

Sie arbeiten in einem Büro und sollen ein Kassenbuch anlegen. Es sollen die Einnahmen und die Ausgaben saldiert werden. Diese Aufgabe wollen Sie sich mit einer Excel Anwendung erleichtern.

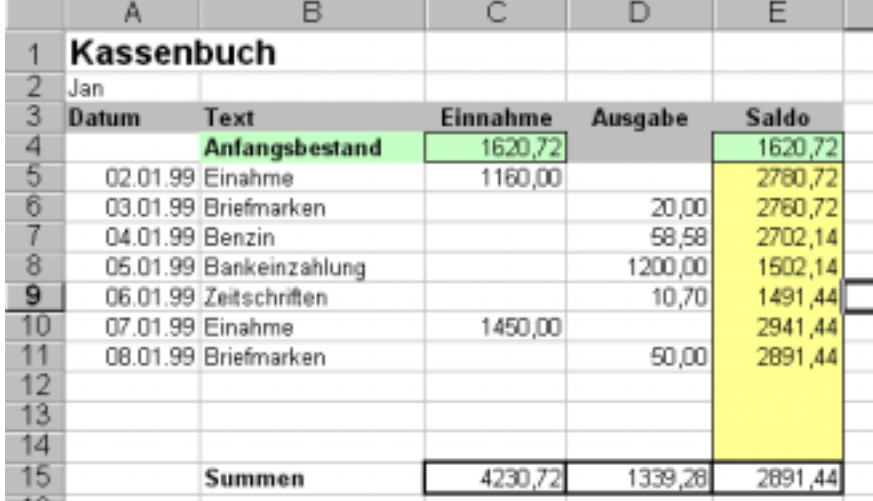

## Lösungsbeschreibung

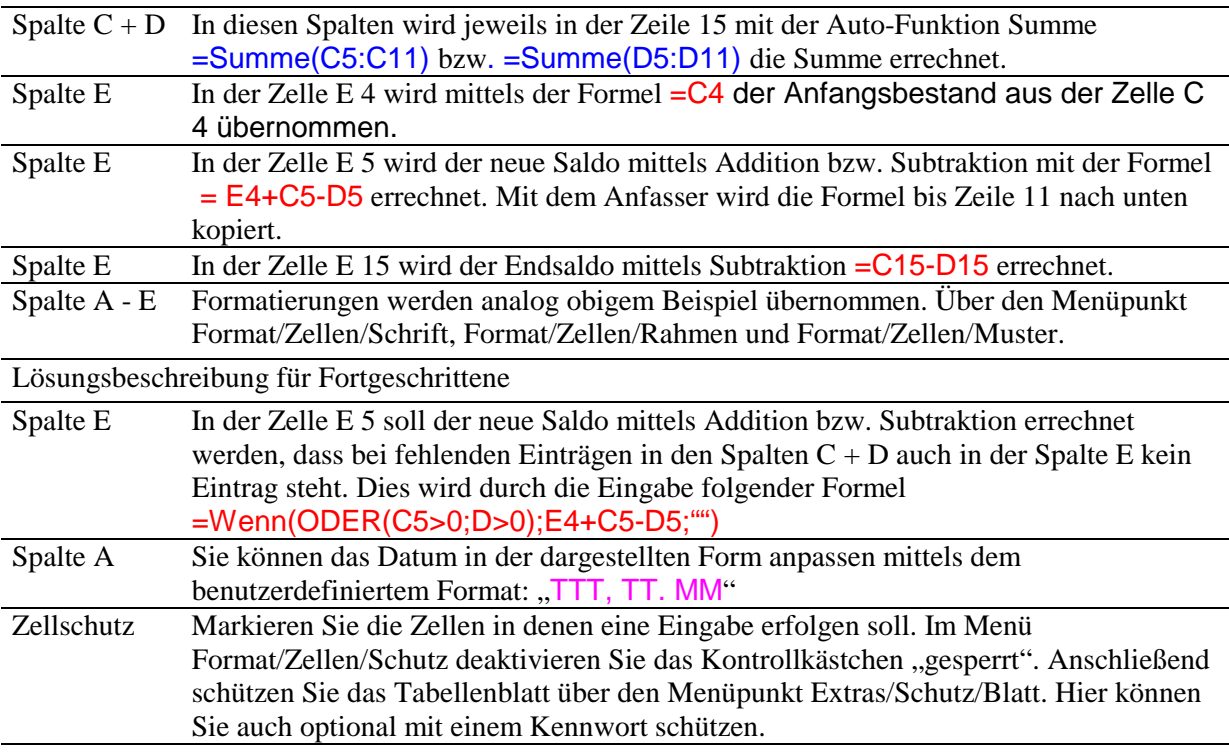